## **Introduction to Java Unit 5. Exercises: Strings**

*Assume that any blanks between characters consist of exactly one blank space.*

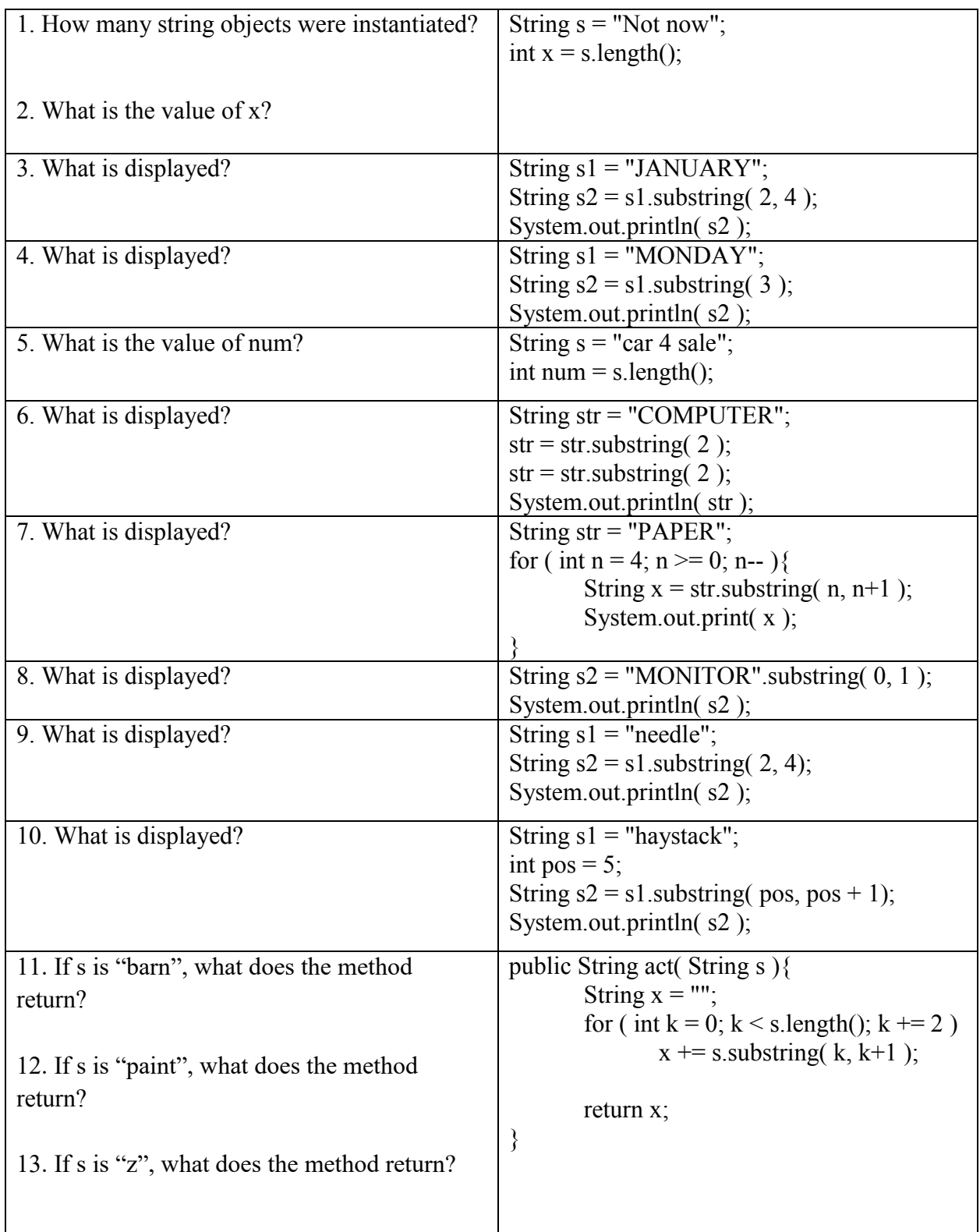

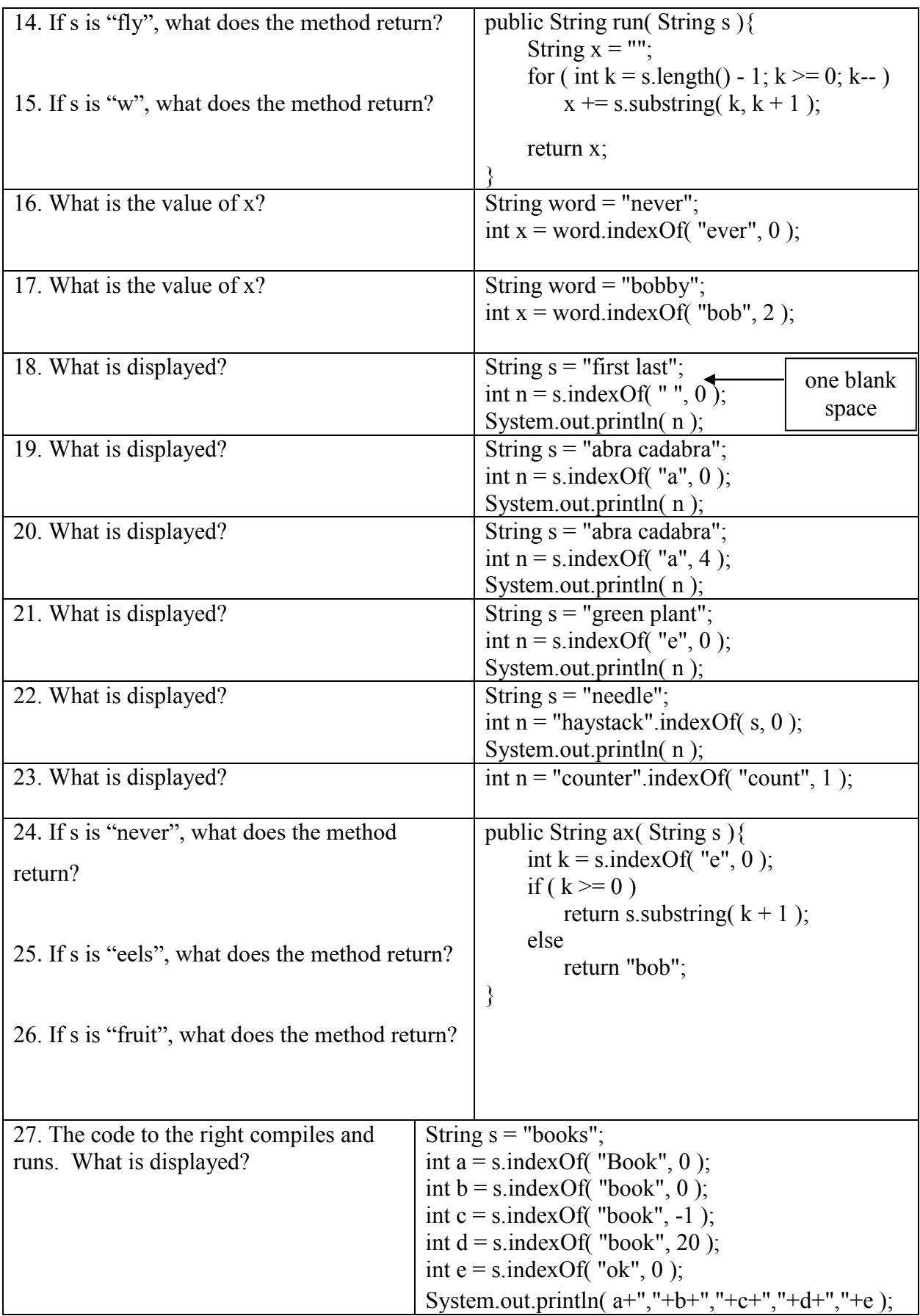

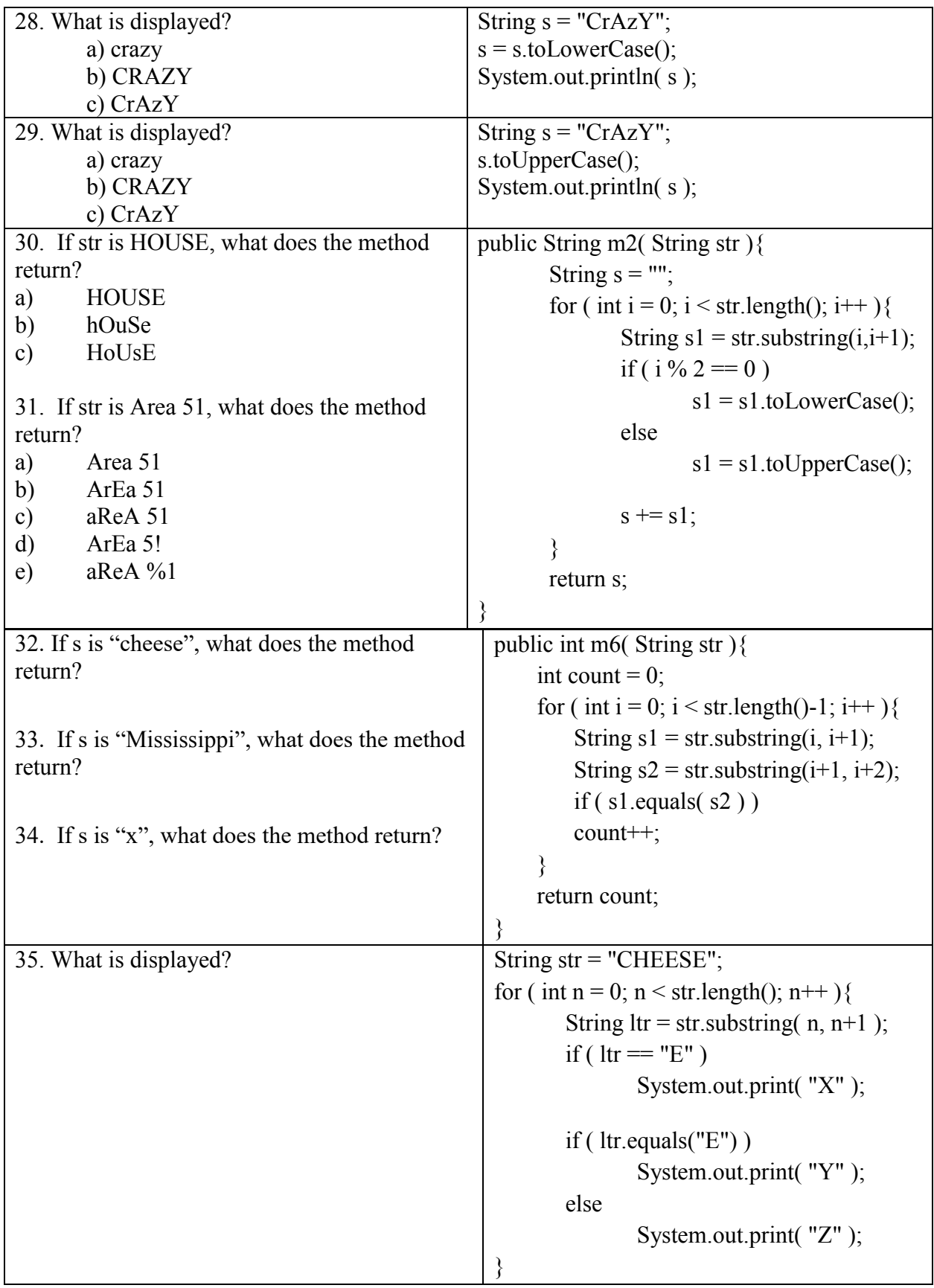

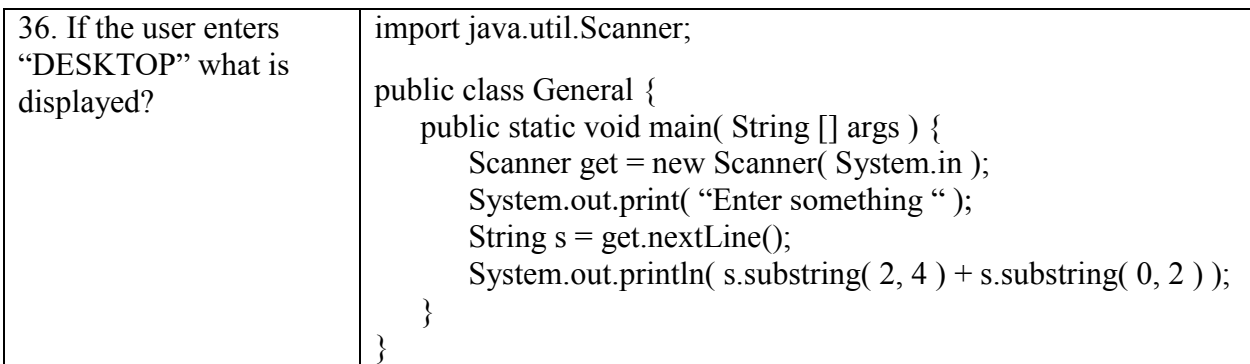

You know the AND operator (&&). You like the OR operator ( || ). Now get ready to love the NOT operator ( ! ). NOT true equals false and NOT false equals true.

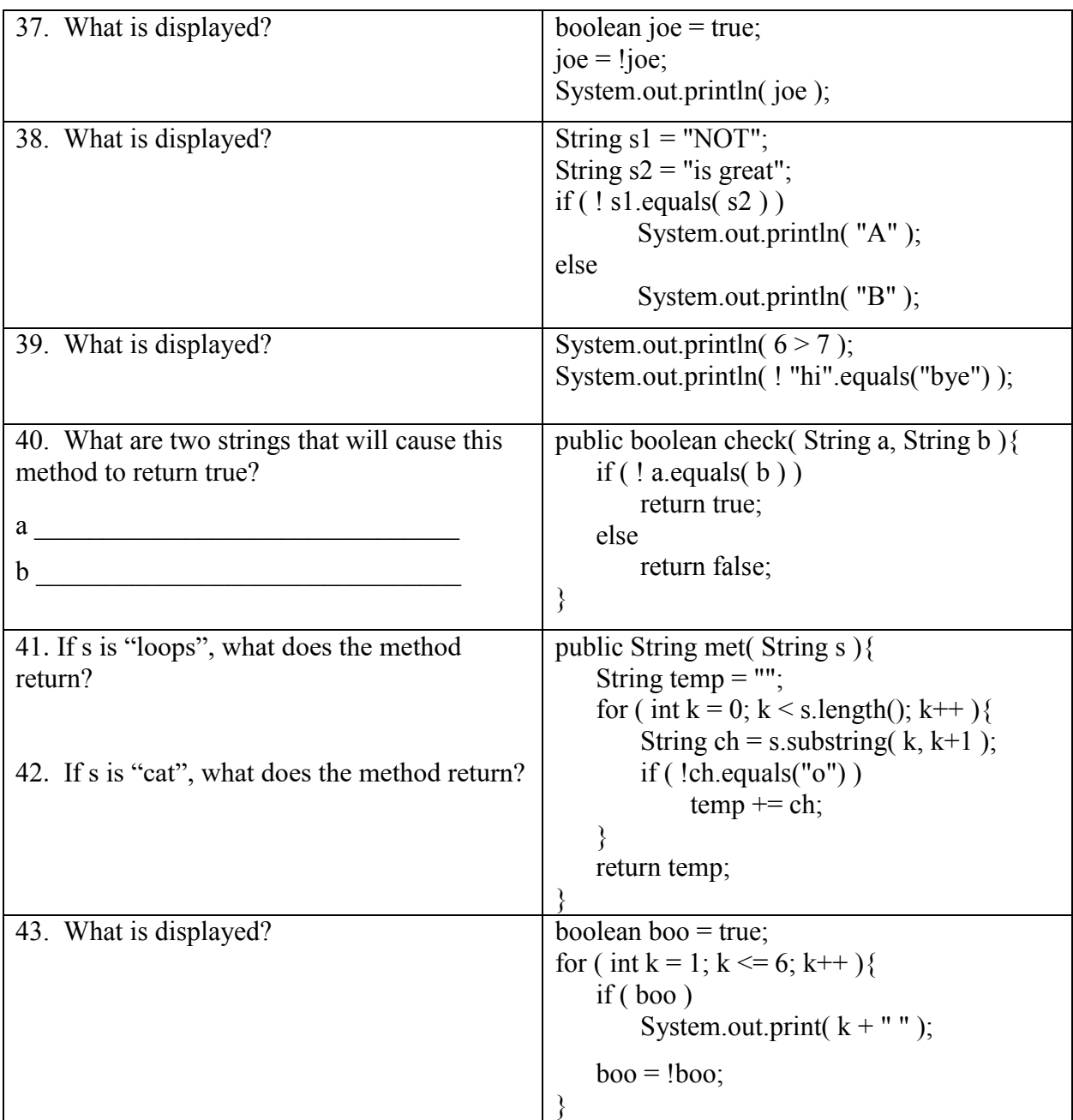